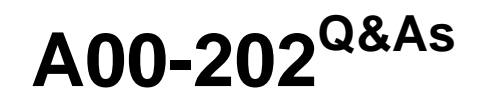

SAS advanced programming exam

## **Pass SASInstitute A00-202 Exam with 100% Guarantee**

Free Download Real Questions & Answers **PDF** and **VCE** file from:

**https://www.leads4pass.com/a00-202.html**

### 100% Passing Guarantee 100% Money Back Assurance

Following Questions and Answers are all new published by SASInstitute Official Exam Center

**63 Instant Download After Purchase** 

**@ 100% Money Back Guarantee** 

365 Days Free Update

**Leads4Pass** 

800,000+ Satisfied Customers

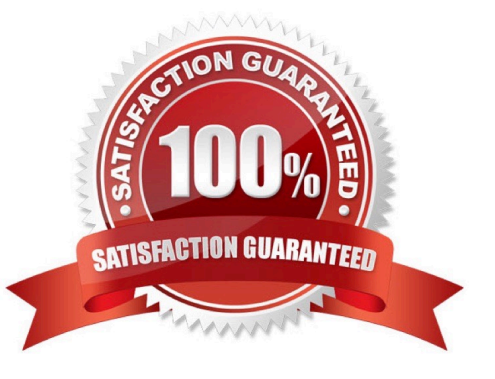

# **Leads4Pass**

#### **QUESTION 1**

The following SAS program is submitted:

%macro test(var);

proc print data = sasuser.class;

where age > andvar;

run;

%mend;

Which type of parameter is the macro variable VAR?

A. default

B. keyword

- C. positional
- D. command
- Correct Answer: C

#### **QUESTION 2**

Which one of the following options displays the value of a macro variable in the SAS log?

A. MACRO

B. SOURCE

C. SOURCE2

D. SYMBOLGEN

Correct Answer: D

#### **QUESTION 3**

Given the following SAS data set ONE:

ONE GROUP SUM

A 765

B 123

# **Leads4Pass**

C 564

The following SAS program is submitted:

data \_null\_;

set one;

call symput(group,sum);

run;

Which one of the following is the result when the program finishes execution?

A. Macro variable C has a value of 564.

B. Macro variable C has a value of 1452.

- C. Macro variable GROUP has a value of 564.
- D. Macro variable GROUP has a value of 1452.

Correct Answer: A

### **QUESTION 4**

Given the following SAS data sets ONE and TWO:

ONE TWO

YEAR QTR BUDGET YEAR QTR SALES

----------------------------- ------------------------------ 2001 3 500 2001 4 300

2001 4 400 2002 1 600

2002 1 700

The following SAS program is submitted:

proc sql;

select one.\*, sales

from one left join two

on one.year = two.year;

quit;

Which one of the following reports is generated?

A. YEAR QTR BUDGET SALES

2001 3 500 .

B. YEAR QTR BUDGET SALES

2001 4 400 300

2002 1 700 600

C. YEAR QTR BUDGET SALES

2001 3 50 .

- 2001 4 400 300
- 2002 1 700 600
- D. YEAR QTR BUDGET SALES
- 2001 3 500 300
- 2001 4 400 300

2002 1 700 600

Correct Answer: D

#### **QUESTION 5**

Which one of the following options is available for SAS macro debugging?

A. MLOGIC

- B. MDEBUG
- C. MSGLEVEL
- D. MAUTOSOURCE
- Correct Answer: A

[Latest A00-202 Dumps](https://www.leads4pass.com/a00-202.html) [A00-202 PDF Dumps](https://www.leads4pass.com/a00-202.html) [A00-202 Practice Test](https://www.leads4pass.com/a00-202.html)